# $NER$ 'e a s t a h

## <span id="page-0-0"></span>**In This Issue:**

● *[Home](#page-0-0)*

## ● *[Director's](#page-4-0)  [CorNER](#page-4-0)*

- *III Advised*
- *[Announcements](#page-9-0)*
- *[TresChic](#page-12-0)*
- *[InsideOutreach](#page-14-0)*
- *[PubMedTips](#page-17-0)*
- *[Links](#page-19-0)*
- **[Save The Date!](#page-20-0)**

## Newsletter of the New England Regional Medical Library

## **Subcontracts and Awards National Network of Libraries of Medicine (NN/LM) New England Region (NER)**

[The National Network of Libraries of Medicine](http://nnlm.gov/), [New England Region](http://nnlm.gov/ner/) has a number of monetary awards that are available on a first-come, first-served basis to network members in New England. It is necessary to apply for these awards, following the guidelines outlined at the NER website [\(http://nnlm.gov/ner/Funding.html\)](http://nnlm.gov/ner/) for each one. In addition to 5 Outreach Subcontracts, there are six funding opportunities. Included are Exhibits (5 awards), Technology Awareness (2 awards), Internet Connectivity (3 awards), Course Development (2 awards), Sister Library (2 awards) and Research Awards (1 award). What follows is a description of each award and listing of awardees during year 1 of all contracts. We encourage your applications for year 2.

## **Outreach Subcontracts :**

The primary purpose of Outreach Subcontracts is to assist health information professionals or consumers and health sciences libraries in the NN/LM NER in providing information services and training to groups that do not have access to a medical library. In addition, Outreach Subcontracts are offered to expand the number of health information professionals within the NN/LM NER who have specific knowledge of the healthcare populations and needs in their areas, provide access to health information resources to individuals who do not have convenient access to the resources of large academic medical centers, identify areas or populations that are in need of better health information services, or increase awareness and use of currently available health information resources.

## **Awards :**

[Boston University](http://web.bu.edu/) -- The Alumni Medical Library, Boston University Medical Center, in collaboration with the Boston Public Health Commission (BPHC), will facilitate access to biomedical information in HIV and AIDS by providing information skills training to the consumers of the Boston EMA and those using services of the approximately 60 Title I and City of Boston Prevention, Education and Care funded programs. (\$40,000)

[Tufts University](http://www.tufts.edu/) - The Tufts University Medical Library will work with the 60 health care providers (physicians, physician assistants, providers, nurses, psychiatrists, and social workers) at South Cove, a clinic which specializes in providing medical services to specific ethnic/racial Asian Groups who are not being served elsewhere. The library staff will provide training on locating and using health related information, especially [PubMed](http://www.ncbi.nih.gov/entrez/query.fcgi) and [MedlinePlus](http://medlineplus.gov/).(\$22,374.00)

[Yale University](http://www.yale.edu/) -- The Yale School of Medicine, the Cushing/Whitney Medical Library, the Epidemiology and Public Health Library, and the New Haven Free Public Library will

collaborate to develop a Consumer Health Information Center (CHIC) at the New Haven Free Public Library. The CHC will serve the New Haven region as well as surrounding towns. It will provide access and training in the use of health related resources to local citizens. (\$ 43,885.00)

[Massachusetts General Hospita](http://www.mgh.harvard.edu/)l - The Treadwell Library will expand service to a community based outreach project that includes improving access to on-line health information for school and community health nurses in four underserved communities. Funding will enable ARCH (Access to Resources for Community Health, a collaborative project among four partners in Boston, MA) to improve access, especially electronic access, to health information and resources to the school and community health nurses who have limited access to high quality health information. (\$25,000)

[Boston College](http://www.bc.edu/) - The Boston College School of Social Work will develop and provide a two day workshop for practicing social workers titled "Information Technology Skills for Social Workers". The workshop will be held in the fall of 2002. (\$ 13,650.00)

#### **Course Development Award :**

The purpose of this award is to develop a class to improve the knowledge base and skills of the customers of the RML. Program options include developing a web-based class, design a web site or developing a long distance learning program using videoconferencing technologies.

**Award :** Locating and Evaluating Health Resources on the Internet, [Berkshire AHEC](http://www.berkshireahec.org/) -- The purpose of this training program is to provide nurses who live and/or work in Berkshire County (MA), with an awareness of the numerous nursing and health resources that are available to them via the Internet. This program has been developed to serve the unique needs of nursing professionals in Western Mass. (\$500.00)

#### **Internet Connectivity Awards :**

Funds are available to assist NER members in upgrading connections or implementing Internet services in unconnected or under-connected institutions. This enables the networks libraries to access NLM's services and products for its staff, health care providers and patients. Staff at each site are trained by librarians from local Resource Libraries, Outreach Libraries or a NER coordinator. Funding may be used to purchase equipment as needed (computer, printer, fax, high-speed modem) or Internet service provider access.

**3 Awards :** [Falmouth Hospital Library](http://www.capecodhealth.org/falmouthhospital/) - purchase a Panasonic Network Fax (\$2995); [Inland](http://www.inlandhospital.org/) [Hospital Library](http://www.inlandhospital.org/) - purchase one computer to replace out of date hardware (\$1392.00); AIDS Outreach Library -- purchase two computers to replace out of date hardware (\$3921.00)

#### **Sister Library Award :**

Funding is available to support the career and professional development of health sciences and public librarians in the region. Funds may be used to sponsor the exchange of staff between a health sciences library and/or a public library in order to promote the improved access of health information to the public.

**Award :** Len Levine, [New England Baptist Hospital](http://www.nebh.org/) - visit Hospital for Special Surgery (HSS)

in New York City for two days to see first hand the programs and services that are being offered at the nearest musculoskeletal center of excellence. (\$362.00)

#### **Technology Awareness Award :**

The National Library of Medicine (NLM)requested that Regional Medical Libraries (RML) develop regional showcases or technology forums focused on the use of information technology to improve biomedical information. To fulfill this request, network members may receive funding to co-sponsor a technology awareness program or conference. The purpose of the award is to improve awareness of and access to biomedical information for health professionals and consumers. Program options include organizing and hosting a conference, developing a series of small workshop(s) or videoconference(s), or organizing and hosting an information fair of exhibitors.

**Award :** [University of Connecticut Health Sciences Library](http://norman.lib.uconn.edu/NewSpirit/Redesign/) -- The consumer health conference will foster collaboration between public health departments, public libraries, major health organizations, AHEC outreach librarians, and health sciences librarians in using the appropriate technology, resources, and referral patterns to effectively answer consumer health questions in a timely manner. (\$6400.00)

#### **Exhibit Award :**

The National Network of Libraries of Medicine, New England Region (NN/LM, NER) exhibits regularly at national meetings of health professional associations and associations with a consumer focus in order to promote access to health information resources using the products and services of the National Library of Medicine (NLM) and the NN/LM. In order to promote access at the state and local level, the Exhibit Award is issued to affiliate libraries, consortia, resource libraries, outreach libraries, and primary access libraries to exhibit at state and local health association meetings with either a health professional or consumer focus.

#### **None awarded in Year 1**

#### **Research Award :**

To foster the professional development and research opportunities of network members in support of NN/LM mission and goals. NER research awards may be used to study a number of rich topics applicable to the NN/LM. Applicants may choose to design a research study focusing on a number of areas including telemedicine, distance learning, web-page evaluation and design, consumer health reference services, electronic publishing, technologies for public health professionals, assessing information needs, etc. Research projects involving librarians and multi-disciplinary teams of health professionals and/or public librarians will receive priority.

#### **None awarded in Year 1**

#### **Electronic Document Delivery Project :**

A collaborative project between the [University of Massachusetts Medical School's](http://www.umassmed.edu/) [Lamar](http://www.umassmed.edu/library/) [Soutter Library](http://www.umassmed.edu/library/) and six libraries in Maine, using Ariel software's electronic document delivery option is being investigated. As patient stay times in hospitals decrease, librarians have become more concerned about the speed of document delivery and it's impact on patient care. This project enables 24 hour turn-around time for document delivery through the use of Ariel software, scanners, storage space on a library server and the internet. Libraries were awarded up to \$1,000 to purchase hardware and/or software to support their participation in the project.

#### **Participants :**

Central Maine Medical Center, Lewiston, ME Eastern Maine Medical Center, Bangor, ME Husson College, Bangor, ME Jackson Laboratories, Bar Harbor, ME Maine Medical Center, Portland, ME Mercy Hospital, Portland, ME Penobscot Bay Regional Hospital, Rockland, ME University of Massachusetts Medical School, The Lamar Soutter Library, Worcester, MA

#### [NLM](http://www.nlm.nih.gov/) | [NN/LM](http://nnlm.gov/) | [NER](http://nnlm.gov/ner/)

Comments to: [Rebecca.Chlapowski@umassmed.edu](mailto:Rebecca.Chlapowski@umassmed.edu)

## <span id="page-4-0"></span>**In This Issue:**

● *[Home](#page-0-0)*

## ● *[Director's](#page-4-0)  [CorNER](#page-4-0)*

- *[Ill Advised](#page-6-0)*
- *[Announcements](#page-9-0)*
- *[TresChic](#page-12-0)*
- *[InsideOutreach](#page-14-0)*
- *[PubMedTips](#page-17-0)*
- *[Links](#page-19-0)*
- **[Save The Date!](#page-20-0)**

## Newsletter of the New England Regional Medical Library

## **Director's CorNER**

## **What is the Regional Advisory Committee or RAC?** The purpose of the RAC is to :

**1.** Advise the [RML](http://nnlm.gov/ner/) on appropriate mechanisms within the framework of the [NN/LM](http://nnlm.gov/) contract for developing and implementing programs to improve health professionals' and consumers' access to biomedical information

**2.** Advise the RML in establishing priorities

 $NER$ 'e a s t a h

**3.** Develop plans to encourage network members to participate in regional and national activities affecting the access and delivery of health information

**4.** Assist the RML in identifying health processionals without access to health information and recommend ways to assist them through NER programs

## **What is the structure of the NER RAC?**

To encourage local envolvement and a high level of participation in NER program planning, we organized our RAC to include a set of committees rather than one RAC. Together these committees or working groups comprise the NER RAC. A list of committees and their function follows:

**1.** RAC Steering Committee--this is an oversight committee; committee chairs and members of the NER staff comprise the RAC Steering Committee

**2.** Education and Training Committee--the purpose of this committee is to recommend educational and training programs; identify groups who may need these programs; investigate alternative methods of training; and to review all submissions received in response to the Education Award.

**3.** Technology Awareness Committee--the purpose of this committee is to promote the use of new technologies in the region; members review all proposals submitted for the Technology Awareness Conference Award.

**4.** Outreach Committee--the purpose of this committee is to assist the NER in identifying outreach opportunities; members review all proposals submitted in response to competitive Outreach Subcontracts.

**5.** Statistics and Planning Committee--the purpose of this committee is to assist the NER in identifying statistics that should be kept in the region and in identifying and promoting evaluation and assessment tools for NER programs.

**6.** Health Professionals Task Force--this group will be convened once during the five year contract and will be conducted as members will consist of a range of health professionals and be asked to identify their information needs and suggest opportunities for the NER to assist in the delivery of health information.

**7.** Local Advisory Working Groups--all outreach subcontracts targeting consumers or special populations will be asked to work with a local advisory group to assist them in planning, implementation and evaluation of their project.

**8.**Resource Library Directors--this group is comprised of directors of the resource libraries within New England. They meet once a year in conjunction with NAHSL.

#### **What is the work of the RAC? How do they perform their work?**

The committees meet either in person or via conference call. In early Sept. 2001 the Steering Committee met with NER staff and generated a list of proposed tasks for the five year contract. The Resource Library Directors met at the fall 2001 [NAHSL](http://www.nahsl.org/) meeting and generated a list of priorities. On Friday, April 26, 2002, the Steering Committee met again with NER staff to discuss progress and linkages between the priorities generated by the RLD and their committees. The Steering Committee will meet with the RLD at NAHSL 2002 to continue this discussion.

The RAC is a vital aspect of the NER strategic planning process. With the current structure of the RAC, there are more than 50 network members involved in the setting of goals and priorities for our region. The RAC reflects our overall commitment to provide RML programs and services in a collaborative and participative way.

#### **Elaine Martin, Director**

[NLM](http://www.nlm.nih.gov/) | [NN/LM](http://nnlm.gov/) | [NER](http://nnlm.gov/ner/)

Comments to: [Rebecca.Chlapowski@umassmed.edu](mailto:Rebecca.Chlapowski@umassmed.edu)

#### <span id="page-6-0"></span>**In This Issue:**

● *[Home](#page-0-0)*

● *[Director's](#page-4-0)  [CorNER](#page-4-0)*

- *[Ill Advised](#page-6-0)*
- *[Announcements](#page-9-0)*
- *[TresChic](#page-12-0)*
- *[InsideOutreach](#page-14-0)*
- **[PubMedTips](#page-17-0)**
- *[Links](#page-19-0)*
- **[Save The Date!](#page-20-0)**

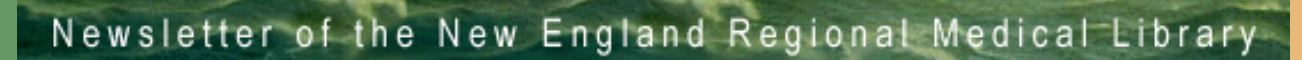

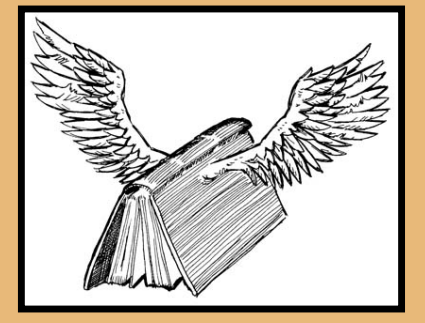

## **ILL Advised**

So You Want to Be an Arielist !

 $NER$ 'e a s t a h

A considerable number of member libraries are in the process of installing [Ariel document](http://www.rlg.org/ariel/index.html) [delivery](http://www.rlg.org/ariel/index.html) software. We want to remind those members to update their [DOCUSER](http://www.nlm.nih.gov/docline/docline_manual/docuser/docuser_manual.html) records to reflect the IP address that is assigned to their Ariel installation.

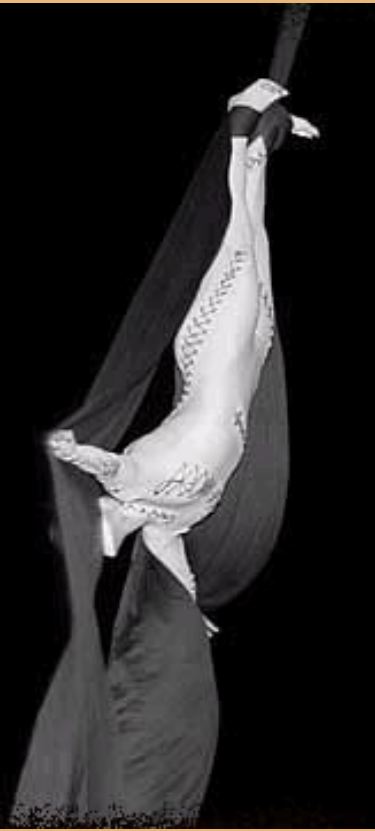

There are two locations in the record that need to be addressed

(uh, please pardon the pun):

## **The Delivery Methods screen**

1. Navigate:

- | Click DOCUSER icon
- | Click Search/Update icon
- Click the Interlibrary Loan tab
- | Select Delivery Methods from ILL Information Category list box

2. Check the appropriate boxes: "will send by Ariel" -- and/or - "will receive by Ariel."

3. Enter the Ariel [IP] address assigned -- format will be four sets of numbers separated by periods (for example: nnn.nn.nnn.nnn) - consult your local network administrator for address assignment. Be sure to place a request for a "static" or "fixed" address. Dynamically assigned addresses will not work.

#### **The Routing Profile screen**

4. Navigate:

- | Click DOCUSER icon
- | Click Search/Update icon
- Click the Interlibrary Loan tab
- | Select **Routing Profile** from ILL Information Category list box

5. Enter the Ariel [IP] address assigned - this will be for receiving borrow requests that have been filled. This is one of the default settings which appear in the Routing Instructions screen for borrow requests funneled through the **[DOCLINE®](http://www.nlm.nih.gov/docline/)** system.

 $-66-$ 

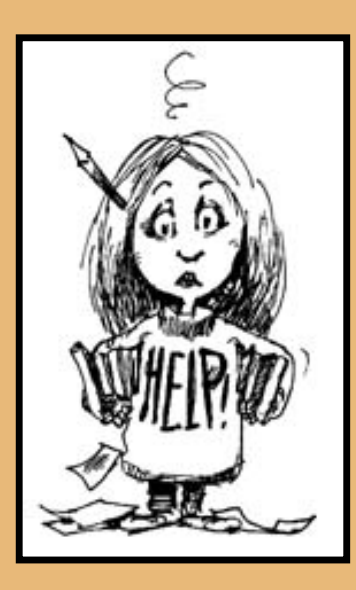

We have begun offering DOCLINE Overview training sessions across the Region, with the following classes scheduled thus far (classes already conducted are in bold, below):

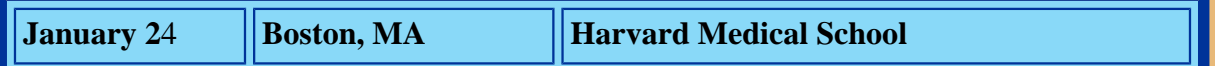

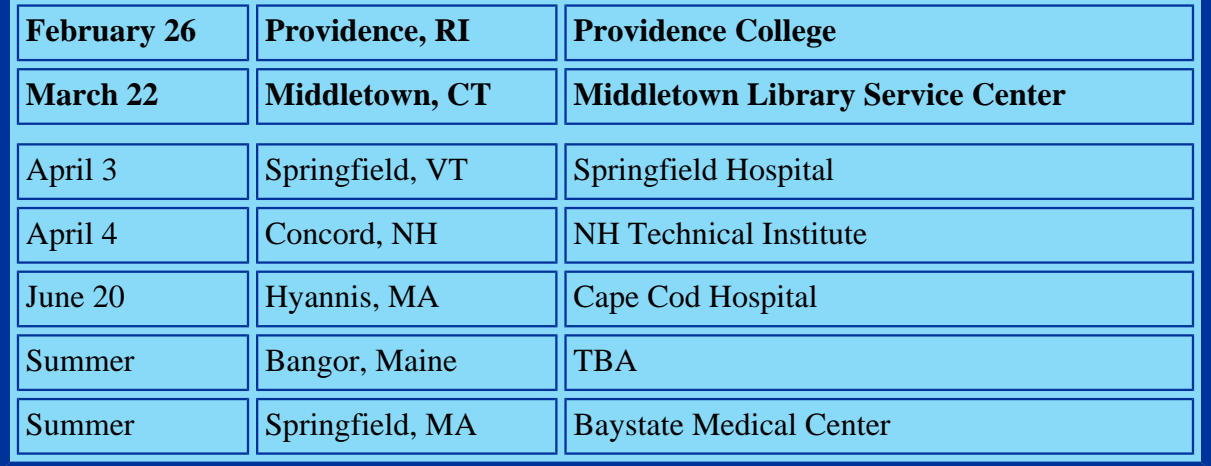

Onsite training and support is also available to the membership by contacting the [NN/LM NER](http://nnlm.gov/ner/)  office.

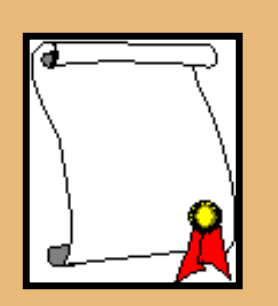

Membership certificates will be issued this Spring so please take a moment to review the institutional address information stored in the DOCUSER portion of your record.

To make corrections from the Home Page within DOCLINE®, click **DOCUSER**, then click **Update**. The first screen to be displayed will be your Document Delivery screen. Make any needed corrections and click the **SAVE** button at the bottom of the screen. Thanks!

**Mark Goldstein, DOCLINE Coordinator**

[NLM](http://www.nlm.nih.gov/) | [NN/LM](http://nnlm.gov/) | [NER](http://nnlm.gov/ner/)

Comments to: [Rebecca.Chlapowski@umassmed.edu](mailto:Rebecca.Chlapowski@umassmed.edu) [University of Massachusetts Medical School](http://www.umassmed.edu/) 222 Maple Avenue Shrewsbury, MA 01545 Phone: 800-338-7657 508-856-5979 Fax: 508-856-5977

 $-66-$ 

#### <span id="page-9-0"></span>**In This Issue:**

● *[Home](#page-0-0)*

#### ● *[Director's](#page-4-0)  [CorNER](#page-4-0)*

- *[Ill Advised](#page-6-0)*
- *[Announcements](#page-9-0)*
- *[TresChic](#page-12-0)*
- *[InsideOutreach](#page-14-0)*
- *[PubMedTips](#page-17-0)*
- *[Links](#page-19-0)*
- **[Save The Date!](#page-20-0)**

## Newsletter of the New England Regional Medical Library

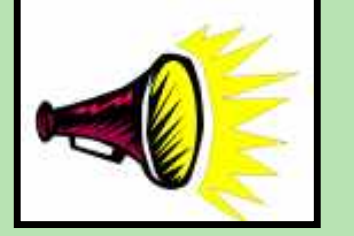

## **Announcements**

## **New Request For Application**

 $NER$ 'e a s t a h

The National Library of Medicine has issued a Request for Application for its **INTERNET ACCESS TO DIGITAL LIBRARIES** grant. The purpose of the grant is to help health-related organizations provide health professionals, staff, researchers, librarians and clients with access to digital health information resources and services of the highest quality. The Internet Access to Digital Libraries grant supports a variety of activities and services for health-related organizations wishing to offer access to information provided by **[NLM](http://nnlm.gov/)** and others, to transfer files and images, and to interact by e-mail and videoconferencing with colleagues or patients. A request for connectivity to the Internet, or evidence that Internet connectivity is already available, is fundamental to successful grant applications in this program.

For a single institution, support is available up to \$45,000 for a one or two-year project.

Multi-site organizations or consortia may request the base amount plus \$8,000 for each additional site. The grant provides support for direct costs only, including personnel, hardware and software, training, travel and other costs related to implementation of the proposed project.

U.S. public and private, non-profit health related organizations are eligible to apply. For this RFA, letters of intent are due April 26, 2002 and applications are due May 24, 2002. The RFA is available online at<http://grants.nih.gov/grants/guide/RFA-files/RFA-LM-02-001.htm>

Valerie Florance, Ph.D Program Officer, NLM Extramural Programs Rockledge 1, Suite301 6705 Rockledge Drive Bethesda, MD 20892 301-496-4223 Fax 301-402-2952

**Lamar Soutter Library opens Pediatric Family Resource Library with grant from Mass. Library Board**

The Massachusetts Board of Library Commissioners has awarded a \$28,000 grant to [UMass](http://www.umassmed.edu/library/) [Medical School's Lamar Soutter Library](http://www.umassmed.edu/library/) to create a consumer health library for families using the services of the UMass Children's Medical Center. The new Pediatric Family Resource Library offers point-of-care reference services and pediatric resources for parents and other family caregivers interested in learning more about children's health care issues. The new library, which is located next to the pediatric clinic waiting area on the second floor of the Benedict Building on the University Campus, opened Jan.3.

With the opening of the library, users can address questions directly to knowledgeable medical librarians and make requests to borrow books and videotapes. "The collection we have put together meets the needs of those searching for the most current, quality information regarding the care of chronically ill children," said Christopher Stille, MD, a [UMass Memorial](http://www.umassmed.edu/foundation/) primary care pediatrician and physician advisor to the library program. "Library patrons will also benefit from having convenient access to specialized materials right here in the hospital setting directly at the point of care. We are thankful to the [Massachusetts Board of Library Commissioners](http://www.benton.org/Policy/Uniserv/Summaries/fcc111Acom.html) for funding a project that connects families to children's health care issues in a very powerful way" added Elaine Martin, Principal Investigator and Lamar Soutter Library Director.

Nancy Harger, Gael Evans, Barbara Winrich and Paul Julian from the Lamar Souter Library will staff the Pediatric Family Resource Library with the assistance of three parent workers. This project is an excellent example of collaboration between an academic library, faculty and staff within a department of Pediatrics,and the parents they serve. Staff can be contacted at (508) 856-3967 or (508) 856-3334 or e-mail to [LSLibrary@umassmed.edu](mailto:LSlibrary@umassmed.edu).

#### **Announcements from the NLM Website**

Program Announcement Title: Planning Grant for Integrated Advanced Information Management Systems (IAIMS)<http://www.nlm.nih.gov/ep/iaims-plan.html>

Program Announcement Title: Pilot Study Grant for Integrated Advanced Information Management Systems (IAIMS)<http://www.nlm.nih.gov/ep/iaims-pilot.html>

Program Announcement Title: Operations Grant for Integrated Advanced Information Management Systems (IAIMS) [http://www.nlm.nih.gov/ep/iaims-ops.html](http://www.nlm.nih.gov/ep/iaims-ops.htm)

Program Announcement Title: Testing and Evaluation Grant for Integrated Advanced Information Management Systems (IAIMS) <http://www.nlm.nih.gov/ep/iaims-test.html>

NLM encourages inquiries concerning these PAs and welcomes the opportunity answer questions from potential applicants.

Direct questions about scientific/research issues to:

Valerie Florance, Ph.D. Extramural Programs National Library of Medicine Rockledge 1, Suite 301, 6705 Rockledge Drive Bethesda, MD 20892

### Telephone: (301) 594-4882 FAX: (301) 402-2952

### [Email: Floranv@mail.nlm.nih.gov](mailto: RobeyJ@mail.nlm.nih.gov)

Direct questions about financial or grants management matters to:

J. Christopher Robey Extramural Programs National Library of Medicine Rockledge 1, Suite 301, 6705 Rockledge Drive Bethesda, MD 20892 Telephone: (301) 496-4221 FAX: (301) 402-2952

[Email: RobeyJ@mail.nlm.nih.gov](mailto: RobeyJ@mail.nlm.nih.gov)

[NLM](http://www.nlm.nih.gov/) | [NN/LM](http://nnlm.gov/) | [NER](http://nnlm.gov/ner/)

Comments to: [Rebecca.Chlapowski@umassmed.edu](mailto:Rebecca.Chlapowski@umassmed.edu) [University of Massachusetts Medical School](http://www.umassmed.edu/)

222 Maple Avenue Shrewsbury, MA 01545 Phone: 800-338-7657 508-856-5979 Fax: 508-856-5977

#### <span id="page-12-0"></span>**In This Issue:**

- ● *[Home](#page-0-0)*
- *[Director's](#page-4-0)  [CorNER](#page-4-0)*
- *[Ill Advised](#page-6-0)*
- *[Announcements](#page-9-0)*
- *[TresChic](#page-12-0)*
- *[InsideOutreach](#page-14-0)*
- *[PubMedTips](#page-17-0)*
- *[Links](#page-19-0)*
- **[Save The Date!](#page-20-0)**

## Newsletter of the New England Regional Medical Library

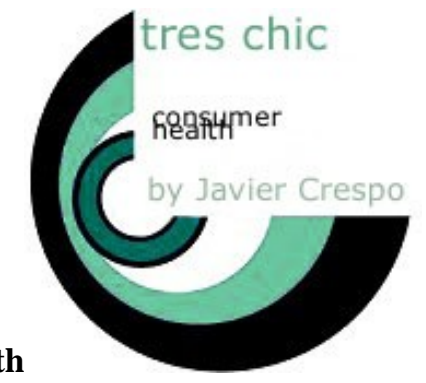

## **Cyberchondriacs and SeniorHealth**

 ${\rm N}\, {\rm E}\, {\rm R}$  ' e a s t a h

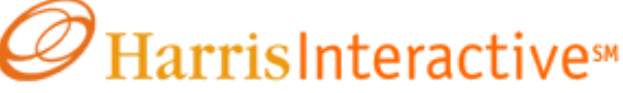

[Cyberchondriacs Update.](http://www.harrisinteractive.com/harris_poll/index.asp?PID=299) Harris Poll® #21, May 1, 2002

Another Harris Poll has just been released regarding consumers using the Internet for health information. Calling these users "cyberchondriacs", the Harris report shows that use of the Internet for getting health information is growing. 110 million Internet users find health information on the Web. That's compared to 54 million cyberchondriacs in 1998. According to the report, the 110 million accounts for 80% of Americans using the Internet regularly. Regardless of whether or not they are regularly online, 50% of Americans have used the Internet for getting health information.

What's more important about this recent study is what it says about how people are getting to health information websites. 53% of users finding health information *still* use a search engine to find health information. I use the word still because last year's figures were at 52%. What's disheartening is that the percentage of users starting their searches at a health information website is practically unchanged from the previous year (26% for this year compared with 24% for 2001).

#### **What does it mean...**

That people are going to search engines shows that they are not identifying with many of the health information sites readily available. What's scary about this is that users may not be assessing the information in relation to the author or provider of the information.

I'm making this claim based on past studies (and past experience with users) which point to users not being able to recall where the information comes from. From the Harris Poll conducted for the Internet Healthcare Coalition ["Ethics and the Internet: Consumers vs. Webmasters"](http://www.ihealthcoalition.org/about/ihc_pr8.html)

The majority of consumers feel that it is difficult to distinguish between commercial and independent Web sites, identify the source of online information, or determine whether or not the information has been reviewed and approved by experts. More than eight in 10 consumers feel that it is difficult to identify the sponsors or funders of specific sites.

Yes, users have the opportunity to assess and evaluate the health information after they come to

the site from a search engine.

But what is worrisome is that users are not using evaluation skills that would help narrow their searches or eliminate searching altogether. Furthermore users are not taking advantage of many sites that compile reliable health information according to an established criteria. Yes, here I speak of [MedlinePlus](http://medlineplus.gov/) and other directories (sometimes local, sometimes national) and health information portals (sometimes .coms, sometimes .orgs).

It's **still** our mighty task as information providers and health educators to teach users those evaluation skills. (see [previous column](http://nnlm.gov/ner/newsletter/2/TresChic2.html) for a summary of evaluation initiatives)

#### **Seniors**

The Harris report showed users over the age of 65 constitute 25% of adults who have looked for health information online. Other studies show that while seniors may be slow in becoming regular users of the Internet, they spend more time online than other sections of the adult online population.

Across the regions we've heard that seniors are a group eager to be trained in using the Internet and finding health information (see [The WISEGuys](http://nnlm.gov/ner/newsletter/1/WiseGuys1.html) and [CyberSeniors.org\)](http://cyberseniors.org/). The National Library of Medicine and the National Institute on Aging have created SeniorHealth ([http://nihseniorhealth.](http://nihseniorhealth.gov/) [gov/](http://nihseniorhealth.gov/))

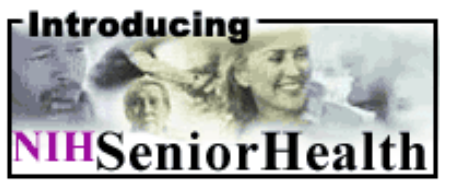

SeniorHealth has health related topics (Alzheimer's Disease, Caring for Someone with Alzheimer's, and Exercise for Older Adults). SeniorHealth was developed for use by seniors. Topic areas are organized by sections; each section is presented in small segments in large typeface. It is similar to the modules in [MedlinePlus' Interactive Tutorials](http://www.nlm.nih.gov/medlineplus/tutorial.html) but without the audio voice-over. SeniorHealth does not require other plug-ins or special software.

While the scant number of topics may displease some, we should remember that all of NLM's resources start out small but rapidly climb their way up to their bulky goodness. We encourage you to give SeniorHealth a try, refer it to others, and provide feedback through NLM's customer service email address ([custserv@nlm.nih.gov\)](mailto:custserv@nlm.nih.gov).

### **Javier Crespo, Consumer Health Information Coordinator**

[NLM](http://www.nlm.nih.gov/) | [NN/LM](http://nnlm.gov/) | [NER](http://nnlm.gov/ner/)

Comments to: [Rebecca.Chlapowski@umassmed.edu](mailto:Rebecca.Chlapowski@umassmed.edu)

<span id="page-14-0"></span>**In This Issue:**

● *[Home](#page-0-0)*

### ● *[Director's](#page-4-0)  [CorNER](#page-4-0)*

- *III Advised*
- *[Announcements](#page-9-0)*
- *[TresChic](#page-12-0)*
- *[InsideOutreach](#page-14-0)*
- *[PubMedTips](#page-17-0)*
- *[Links](#page-19-0)*
- **[Save The Date!](#page-20-0)**

Newsletter of the New England Regional Medical Library

## **Inside PUBMED: Limiting A Search To Local Holding**

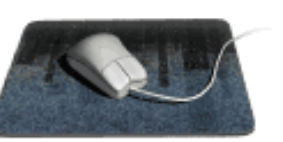

 $NER'$ e a s t a h

While librarians and information specialists may spend many hours debating the wisdom of limiting search results to local holdings, there are times when it is useful to be able to do so. Is there an easy way in [PubMed](http://www.ncbi.nlm.nih.gov/PubMed/) to limit results to local holdings only? Depending on the library situation, this may be easy or difficult. If the library participates in [LinkOut](http://www.ncbi.nlm.nih.gov/PubMed/fulltext.html), the process is fairly easy. If the library is not currently participating, depending on the size of the serials collection, the process may range from fairly easy to nigh impossible.

**\*\* A word of caution, as always:** If the library has only its electronic journal collection linked, then this method of limiting should restrict retrieval to only those records for which there is electronic full text access available through the institution. However, if the library has also linked its [Serhold](http://www.nlm.nih.gov/pubs/factsheets/serhold.html) records, this method will pull up all linked records -- both the records for which electronic full text access is available and those records for which only holdings information is available. Therefore, it is important that the people using this limiting method understand what sorts of records will be retrieved.

### **LinkOut Libraries**

As a LinkOut participating library, there are two ways to limit results to local holdings. Both use the name abbreviation designating this particular library in LinkOut. If you don't know your library's name abbreviation, see [http://www.ncbi.nlm.nih.gov/entrez/journals/active\\_libraries.](http://www.ncbi.nlm.nih.gov/entrez/journals/active_libraries.html) [html](http://www.ncbi.nlm.nih.gov/entrez/journals/active_libraries.html). Libraries are grouped first by region and then alphabetically within the region. So, for example, U Mass Med is listed toward the bottom of the section titled "New England Region" and the appropriate library abbreviation is "umasslib".

(1) The easiest way to limit to local holdings is to add the following to your search:

### **AND loprov - - - - - [filter]**

- Where:
	- "AND" is, of course, the Boolean connector capitalized as required by PubMed
	- "loprov" indicates LinkOut provider
	- "- - " is the name abbreviation designating this particular library in LinkOut
	- "[filter]" is the tag applied to the search

Or, if the "AND" is omitted, this may be run as a stand-alone search and then combined with another search using the History function.

So, to limit a search to U Mass Med's Lamar Soutter Library holdings, here is how the string would look:

#### **AND loprovumasslib[filter]**

Or, to limit to the holdings of, say, the New England College of Optometry, the search string would be:

#### **AND loprovnecolib[filter]**

This search strategy may be saved in the Cubby (omitting the "AND") and used at will. You may decide to post it on the library web site for users. Then again, you may decide to keep this a trade secret. It's up to you.

(2) The other way to do this is to use the ["Preview/Index"](http://www.ncbi.nlm.nih.gov/entrez/query/static/help/pmhelp.html#Index) page in PubMed. Click on the dropdown menu next to the words "All Fields" and highlight the word "filter." In the adjacent textbox, type in "loprov" and the first couple letters of the library's abbreviation. Click on the "Index" button and select the appropriate library from the list that appears. Highlight it. Click on "AND" to add it to your search. Run the search. Again, this search strategy may be saved in the Cubby.

#### **Non-LinkOut Libraries**

While it sure would be lovely to say there is an easy way to do this in PubMed if the library is not participating in LinkOut, that's just not the case. The only way to limit a search to local holdings is to create a PubMed search listing all the journal titles in the collection. If the collection is small, this is doable. If the collection is large, the process is cumbersome and timeconsuming and, even though it would only have to be done once, the number of titles may make it an impossible task.

However, if a library would like to attempt this, the process involves creating a search connecting all the journal titles with "OR." This could be done using a word processor and then copied into the Details box in PubMed. Or, the search could be written right in the details box. For example, the search would look something like this:

### **"Am J Art Ther"[journal] OR "JAMA"[journal] OR "Br Dent J"[journal] OR "heart lung"[journal]…etc**

or, since in PubMed "[journal]" equals "[TA]" , the search could be written as:

### **"Am J Art Ther"[TA] OR "JAMA"[TA] OR "Br Dent J"[TA] OR "heart lung"[TA]… etc**

Obviously, this will take time. The nice thing, however, is that once the search is written correctly, it can be saved in the Cubby, too.

#### **For All Libraries**

Once a search has been saved in the Cubby, if it is accessed and run, it will appear in the History section of PubMed until there has been one hour of inactivity on that particular computer. Once in the History, it can be combined with other searches (ex: #1 AND #3).

#### **Donna Berryman, Outreach Coordinator**

### [NLM](http://www.nlm.nih.gov/) | [NN/LM](http://nnlm.gov/) | [NER](http://nnlm.gov/ner/)

Comments to: [Rebecca.Chlapowski@umassmed.edu](mailto:Rebecca.Chlapowski@umassmed.edu)

### <span id="page-17-0"></span>**In This Issue:**

● *[Home](#page-0-0)*

### ● *[Director's](#page-4-0)  [CorNER](#page-4-0)*

- *[Ill Advised](#page-6-0)*
- *[Announcements](#page-9-0)*
- *[TresChic](#page-12-0)*
- *[InsideOutreach](#page-14-0)*
- *[PubMedTips](#page-17-0)*
- *[Links](#page-19-0)*
- **[Save The Date!](#page-20-0)**

Newsletter of the New England Regional Medical Library

## **PubMed Search Strategy Selection Tips**

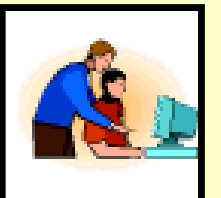

Our problem: How to teach effective use of [PubMed](http://www.ncbi.nlm.nih.gov/PubMed/)?

 $NER'$ e a s t a h

Our strategy: Use interesting examples to illustrate the mechanics of how the system searches for material and displays the results.

Creating original examples that are both instructive as well as interesting is often the most difficult part of preparing for a class on PubMed. As the teacher, you can take advantage of putting the cart in front of the horse: Find an interesting article, and then tailor a search strategy to find that citation.

One of the best ways to do this is to keep an eye on national Internet news sites (such as [CNN](http://search.msn.com/results.asp?cfg=SMCINITIAL&an=&v=1&FORM=EQRR&q=CNN+Headline+News&ftq=CNN+Headline+News&dp=&rn=1505261560&oq=CNN) and [MSNBC,](http://www.msnbc.com/news/default.asp?cp1=1) which often rely on AP and Reuters sources) for stories announcing medical breakthroughs or scientific discoveries.

For example, scanning the Web on the morning of January 11, 2002, provided the following headlines that suggested possible PubMed search examples:

### **Protein Controls Severe Pain**

#### **Low-salt, Low-meat Diet can Prevent Kidney Stones**

Both of these news items discuss the imminent publication of research in a major journal. These news items provide you with the name of the researchers and the journals in which their respective works will be published. Using this information, I could construct citation-oriented searches on penninger j [au] AND cell [ta] to retrieve the Protein-Pain article and borghi l [au] AND n engl *j* med [ta] to retrieve the Salt-Meat-Kidney Stone article.

Care must be used if you use this type of citation-focused search. The timing of the news announcement quite often precedes the acquisition and inclusion of the original article within PubMed.

Check to be sure that the article is actually in PubMed before you do the search before an audience. Nothing is more embarrassing than to sell an audience on a search strategy only to have it pull up no hits. On the morning of January 11, 2002, neither of the searches listed above

retrieved the desired citations. If you are patient, you'll find within a few days that these citations have been added to PubMed. At this point they are fair game for serving as a search example, so long as you do not try to retrieve them using any of the fields that are only available after the record has been fully indexed.

Health-related Internet news stories do much more than simply herald the publication of new research. Recent events will often cause news sources to revisit issues that have been the subject of previous research. This type of article often leads to a controversial or surprising topic that is quite suitable to serve as the subject of an effective PubMed search example.

#### **CDC Renews Sprout Warning**

The article reaffirms the risk of developing food poisoning from eating uncooked alfalfa and bean sprouts. This easily translates to the simple query food poisoning AND sprouts and retrieves 25 hits. Taking the example one step further, you can substitute sprout\* for sprouts to demonstrate how truncation picks up six additional records when compared to the original search.

#### **Experts Debate Accutane Link to Suicide**

On January 5th, 2002, a small plane was flown into a Tampa, FL, high-rise. The 15-year-old pilot was taking the drug Accutane to treat his acne. There have been questions in the past about a possible association between the use of Accutane and suicidal behavior. This story can be translated using the MeSH browser. The resulting PubMed search strategy of Isotretinoin/ adverse effects [\[MESH](http://www.ncbi.nlm.nih.gov/entrez/meshbrowser.cgi)] AND suicide[MESH] would retrieve a total of 11 hits.

Today's medical and scientific breakthroughs serve as the inspiration for future research. Each day provides a fresh supply of potential examples for the database instructor. The four examples above were derived from a single morning of skimming the newswires. If you use current news items to serve as the subjects for your search examples, you'll have no trouble capturing and holding the attention of your audience at your next presentation.

*by Andrew Hamilton, Online Analyst, [NN/LM National Training Center & Clearinghouse](http://nnlm.gov/mar/online/index.html), reprinted with permission from [The Middle Atlantic Perspective,](http://nnlm.gov/mar/perspec/index.html) newsletter of the [Middle](http://nnlm.gov/mar/) [Atlantic Region RML](http://nnlm.gov/mar/)*

#### [NLM](http://www.nlm.nih.gov/) | [NN/LM](http://nnlm.gov/) | [NER](http://nnlm.gov/ner/)

Comments to: [Rebecca.Chlapowski@umassmed.edu](mailto:Rebecca.Chlapowski@umassmed.edu)

### <span id="page-19-0"></span>**In This Issue:**

● *[Home](#page-0-0)*

#### ● *[Director's](#page-4-0)  [CorNER](#page-4-0)*

- *[Ill Advised](#page-6-0)*
- *[Announcements](#page-9-0)*
- *[TresChic](#page-12-0)*
- *[InsideOutreach](#page-14-0)*
- *[PubMedTips](#page-17-0)*
- *[Links](#page-19-0)*
- **[Save The Date!](#page-20-0)**

Newsletter of the New England Regional Medical Library

## **Links to Check Out**

 $NER$ 'e a s t a h

Check this issues links. Want us to post a link? Please send your requests to: [Rebecca](mailto:rebecca.chlapowski@umassmed.edu)  [Chlapowski](mailto:rebecca.chlapowski@umassmed.edu) at the [New England Region](http://nnlm.gov/ner/) Office.

[Surgeon General Report](http://sgreports.nlm.nih.gov/NN)

[Health Services/Technology Assessment Text](http://hstat.nlm.nih.gov/)

**[NLM Mailing List](http://www.nlm.nih.gov/news/nlmfiles-email.html)** 

[NNLM Programs and Services Annual Report](http://www.nlm.nih.gov/ocpl/anreports/fy2001.pdf)

[NLM](http://www.nlm.nih.gov/) | [NN/LM](http://nnlm.gov/) | [NER](http://nnlm.gov/ner/)

Comments to: [Rebecca.Chlapowski@umassmed.edu](mailto:Rebecca.Chlapowski@umassmed.edu)

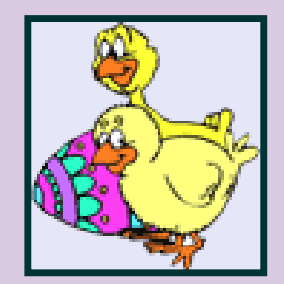

## <span id="page-20-0"></span>**In This Issue:**

● *[Home](#page-0-0)*

● *[Director's](#page-4-0)  [CorNER](#page-4-0)*

- *[Ill Advised](#page-6-0)*
- *[Announcements](#page-9-0)*
- *[TresChic](#page-14-0)*
- *[InsideOutreach](#page-14-0)*
- *[PubMedTips](#page-17-0)*
- *[Links](#page-19-0)*
- **[Save The Date!](#page-20-0)**

## Newsletter of the New England Regional Medical Library

## **Save the Date !!**

## **PDA Exposition:**

## **(Personal Digital Assistant)**

A One Day Event for Clinicians, Educators, Information Technologists, & Learners June 11, 2002: 9 AM-4 PM [University of Massachusetts Medical School](http://www.umassmed.edu/) Worcester, MA

The University of Massachusetts Medical School in Worcester:

 $NER'$ e a s t a h

The Department of Family Medicine and Community Health

The Office of Medical Education

Division of Community Based Education

The Lamar Soutter Library

Information Services and

Macy Initiative in Health Communications

Are proud to sponsor this event to promote understanding and utilization of PDA technology for:

- Use in clinical practice
- Use in undergraduate and graduate medical education
- Development for educational research
- Infrastructure development and support

The program will run in three separate tracks: Beginner, Experienced and Technologist. Each track will allow the participant to address their needs by attending whichever courses they prefer.

Some topics to be included:

*Beginner:* Choosing a PDA, Basic Applications, Downloading; *Experienced:* Patient Care Utilities, References, Database Use; *Education:* Current Use of the PDA in Education, Ideas in Development, Future Avenues; *Technologist:* Connectivity, Security, Firewall Issues, Software Development

Registration is Limited to the first 100 Respondents

## **PDA EXPO: June 11, 2002 University of Massachusetts Medical School Worcester, MA**

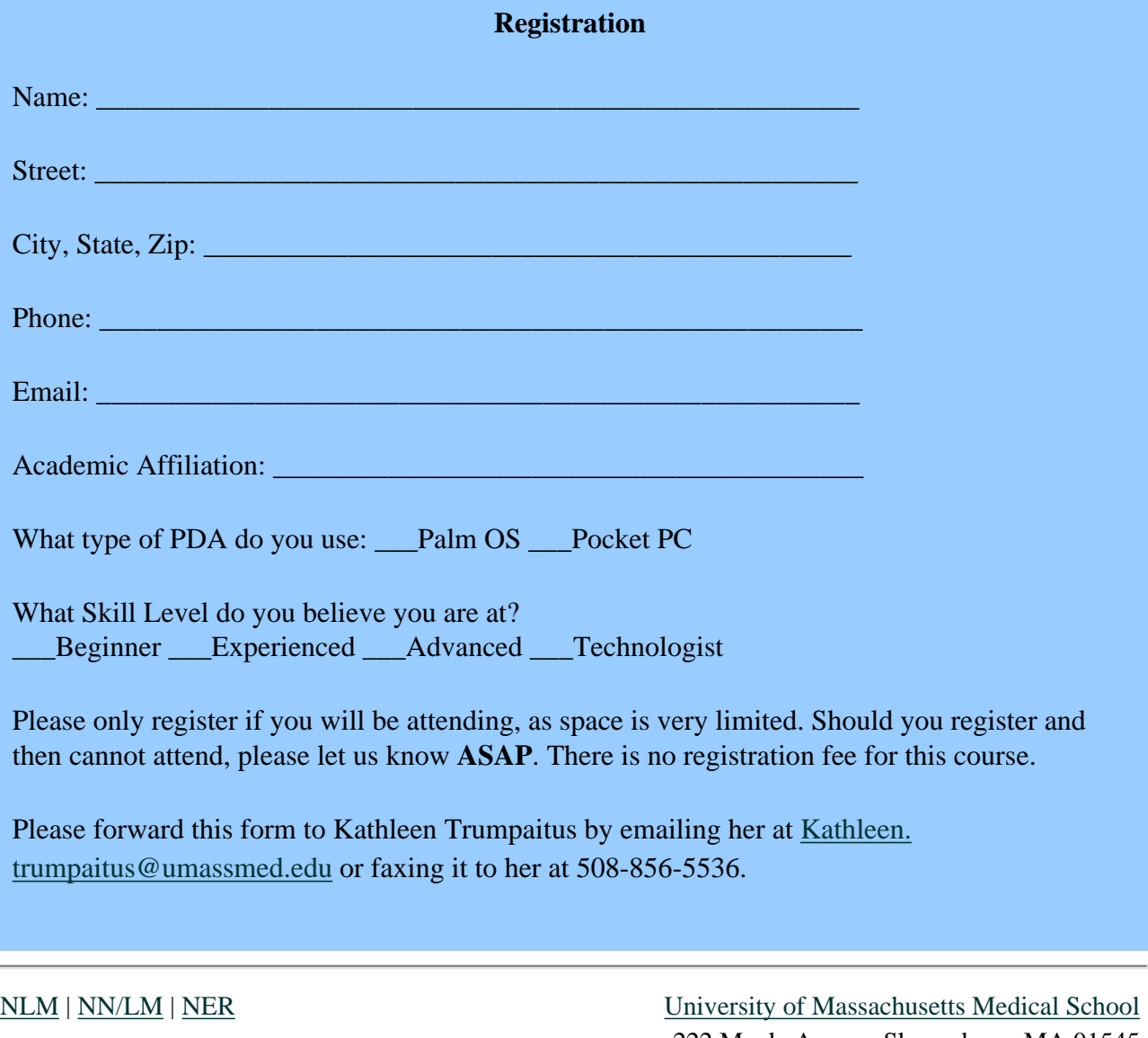

Comments to: [Rebecca.Chlapowski@umassmed.edu](mailto:Rebecca.Chlapowski@umassmed.edu) 222 Maple Avenue Shrewsbury, MA 01545 Phone: 800-338-7657 508-856-5979 Fax: 508-856-5977